## กา**รใช**้ Function iferror **เพื่อแก้ปัญห**า #N/A <mark>เมื่อใ</mark>ช้ Vlookup

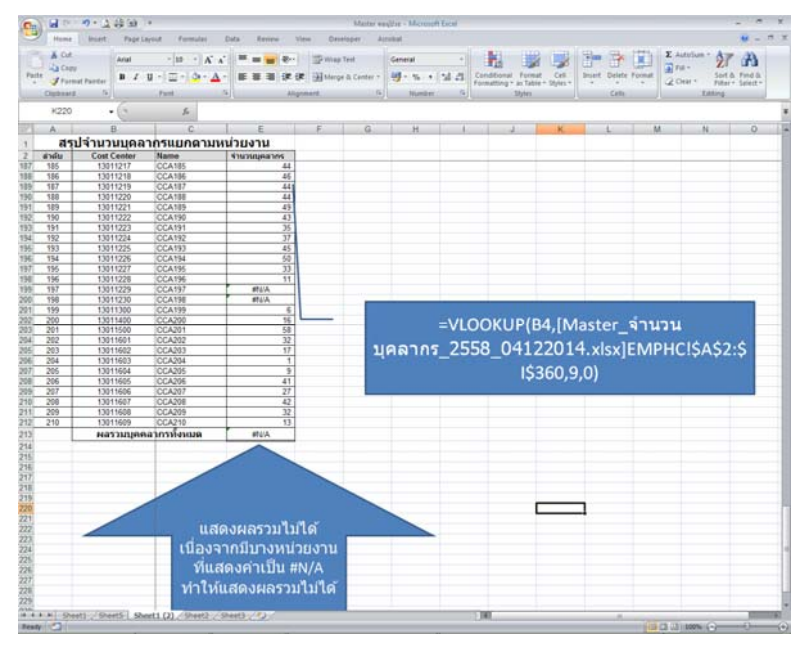

เมื่อใช้ iferror เข้ามาช่วยและกําหนดให้ค่าที่ แสดงเมื่ออ่านค่าไม่พบแสดงเป็น "0" จะเห็นได้ หน่วยงานที่เคยแสดงค่าเป็น #N/A จะแสดงค่าเป็น "0" และผลรวมบุคลากรทั้งหมดสามารถแสดงค่าได้

จากในรูปภาพ จะเห็นวา่ เมื่อใช้ Vlookup เพื่อหาคา่ ้ข้อมูลจำนวนบุคลากรมาแสดง มีบางหน่วยงานแสดง ข้อมูลเป็น #N/A ซึ่งอาจจะเกิดจากกรณีที่หน่วยงาน ้ดังกล่าวไม่มีข้อมูล ทำให้มีผลต่อผลรวมไม่สามารถ แสดงค่าได้ ดังนั้น เราสามารถใช้ Function iferror เข้า ้มาช่วย แก้ไขปัญหาดังกล่าวได้

 Function – iferror เป็นการกําหนดให้แสดงคาท่ ี่ เราต้องการเมื่อผลที่อ่านตามค่าของ vlookup ไม่มีค่าที่ ่ เหมือนกับค่าที่กำหนด ข้อมูลจะแสดงค่าเป็นตามที่เรา กำหนด

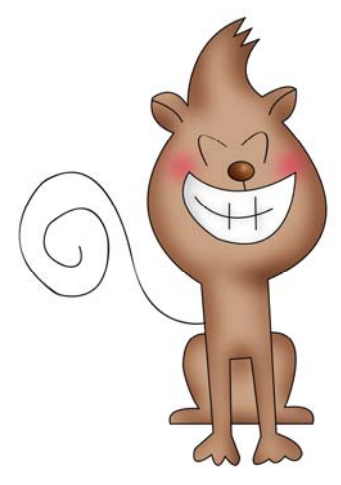

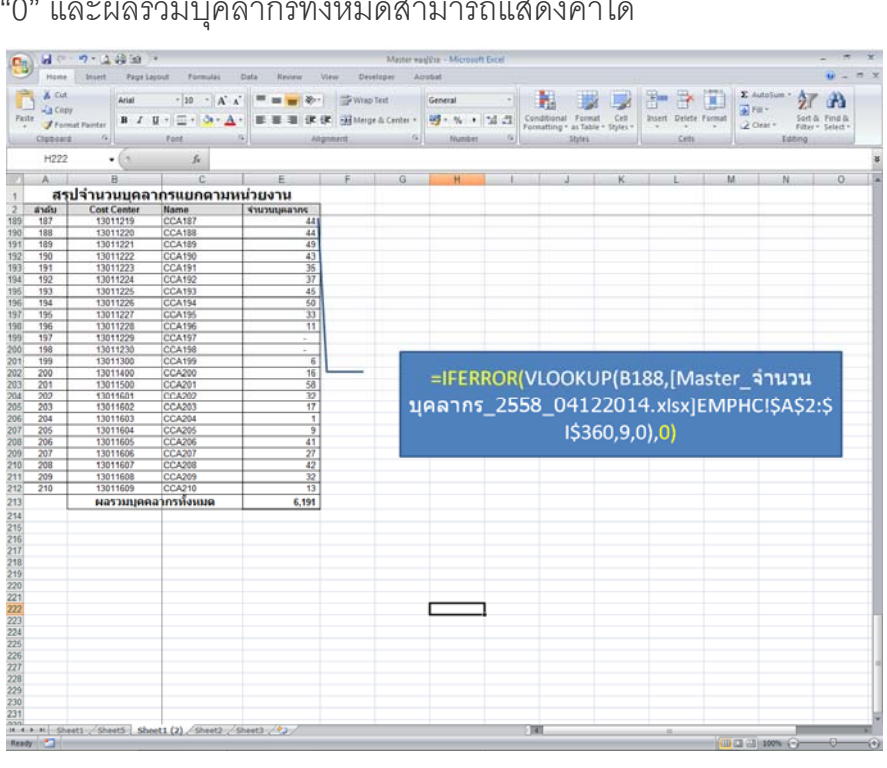

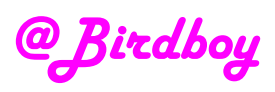